## **Contents of parameters and variables used in program WTLEAMHKs.f**

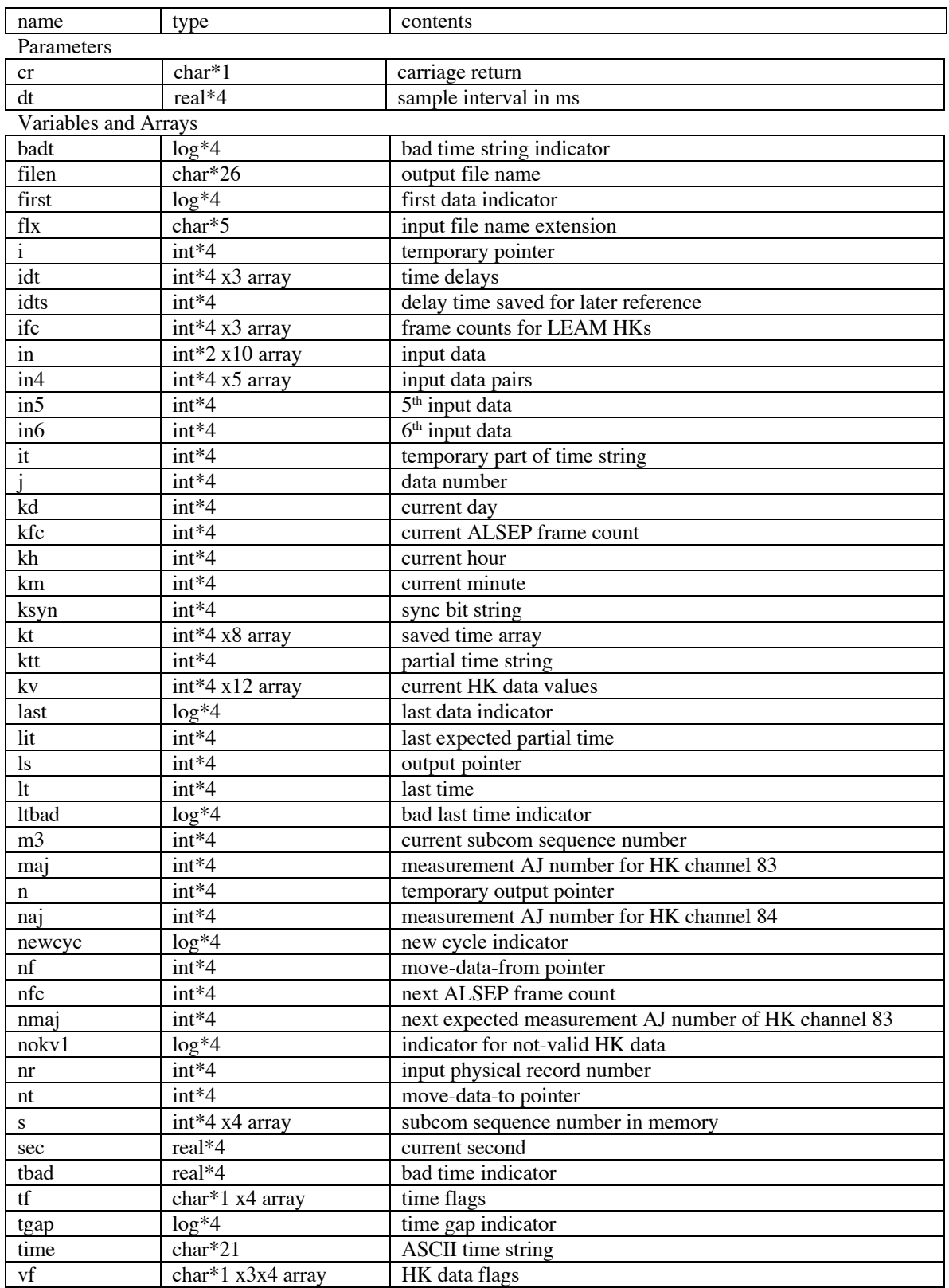